# Concurrency

**CS 463 @ GMU**

# **Outline**

- Basic ideas
- Providing Synchronization
- Java and Synchronization

# Levels of Concurrency

Locations of levels of concurrency

- Machine instructions
- (high level) language statements
- Unit level
- Program level

Only statement- and unit-level are where we will focus.

# Categories/Terminology

- Physical concurrency: multiple independent processors
- Logical concurrency: time-sharing one processor to simulate physical concurrency
- Co-routines (quasi-concurrency): have a single thread of control
	- But method calls/returns aren't strictly nested: you can also yield/resume.

#### Tasks

Task: some unit of code that can run concurrently with others.

- usually work together (if not: "disjointed" task)
- a program can start task without having to pause itself
- task's completion doesn't always return to caller.

Kinds of tasks:

- Heavy-weight: has its own address space (like separate processes)
- Light-weight: shares address space.
	- Easier to implement (faster)
	- Easier to share memory (whether on purpose or not!)

# Task synchronization

Can communicate through:

- Shared state
- Parameters
- Message passing

Cooperation: tasks each help coordinate sharing of resources and timing of execution.

• Awaiting completed results, staying in sync with each other

Competition: tasks fight for resources or get in each others' way

- Mutually exclusive access to resources
- Example: consider two read-modify-write tasks using the same memory.

#### Task states

- New: created, hasn't started running.
- Ready: able to run but currently not.
- Running: currently executing.
- Blocked: can't run just now.
- Dead: can't run anymore (whether it finished its work or is stuck)

Scheduler: handles waiting, notifying, etc. between tasks.

#### Liveness, Deadlock

- Liveness: a task's ability to make progress towards completino
	- Tasks can lose their liveness.
- Deadlock: all tasks have lost their liveness.
	- Example: each task is waiting on another to do something first
	- It's like a stalemate.

# Various Approaches

#### • Semaphores

- signals to other tasks
- Mutexes
	- "locks" to limit access to resources
- Monitors
	- hide shared data in monitor instead of direct-access sharing
- Message passing
	- "mailboxes" between tasks

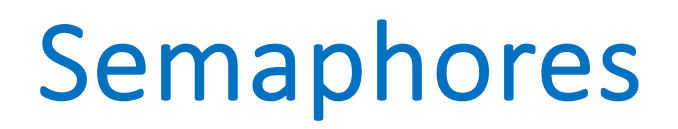

Semaphore (Dijkstra, 1965)

A data structure that provides controlled access to a shared resource.

• tasks **wait** for access and **release** access when done.

Uses

- competition (who manages to stop waiting first?)
- cooperation (releasing a resource acts as a yield/cooperation)

# Producer-Consumer example (cooperation)

- Shared "buffer": values can be inserted or removed into a queue.
	- Often implemented as an array with first/last item pointers
- Producer: generates values to put in the buffer.
	- Must wait if there's no space in the buffer at the moment
- Consumer: takes values from the buffer
	- Must wait if there are no values in the buffer at the moment

# Example Buffer (producer/consumer)

class Buffer {

```
 private int[] val;
    private in head, last;
    public void insertValue(int v){…}
   public int take Value () {...}}
```
Semaphore Usage:

- two semaphores: emptySpots, fullSpots
- insertValue and takeValue will increment/decrement the counters of how many spots are available
- We can add tasks to a queue of tasks who are waiting their turn.

# Code Examples

- $\rightarrow$  see ProduceConsume.java
- includes a Buffer class
- uses Java's synchronized keyword
- $\rightarrow$  see pc1.c, pc2.c, pc3.c
- variations on producer/consumer problem
- uses mutexes and condition variables
- uses int [] as the buffer.

*(when we get to "round 2" of learning concurrency:)* ⟶ *see ProducerConsumer.hs*

• *many versions inside*

#### Semaphore implementation sketch

```
class Semaphore {
```
}

int counter;

Queue waitingTasks;

public void wait (Task t) {…}

public void release (Task t) {…}

```
public void wait(Task t) {
     if (sem.counter>0) counter-=1;
     else {
         sem.enqueue(t);
         wakeup_any_task();
 }
}
```

```
public void release (Task t) {
     if (sem.queue.empty()) counter+=1;
     else {
         sem.queue.add(t);
         activate(sem.queue.next());
 }
}
```
# Producer/Consumer sketch

//Producer

loop:

<<generate value v>>

wait(emptySpots)

buffer.insertValue(v)

release(fullSpots)

```
//Consumer
loop:
     wait(fullSpots)
     v = buffer.takeValue()
     release(emptySpots)
     << consume v >>
```
# Semaphore Issues

- brittle code
	- relies on producer/consumer code to correctly call wait/release, on the correct semaphores
		- missing waits? dual access is likely
		- missing releases? deadlock quite likely (tasks don't get woken up)
	- semaphore implementation needs a single instruction "test-and-set"
		- took the computing field quite some time to realize this!
	- language support needs:
		- usually provided as libraries
		- very similar: mutex ("mutual exclusion")
			- can lock/unlock to gain access to a resource (task is blocked when resource is in use)
			- sort of like a semaphore where counter can't go above 1.

#### **Monitors**

- Monitor: abstracts away both the shared resource (data) and the operations that interact with it, all into one place.
	- very much the OO mentality
	- mutual exclusion is pretty much a given
	- programmer still must coordinate between tasks that use the monitor.
	- concurrent calls are implicitly blocked.

Java's synchronized methods act as monitors.

### Monitor notes

- Competition
	- straightforward with monitors (mutual exclusion is guaranteed\*)
- Cooperation
	- programmer still does bookkeeping, e.g. tracking #items in the buffer
- comparison with semaphores:
	- monitors are 'better' for competition
	- both struggle with cooperation
	- equally powerful: each can implement the other.

# Message Passing

- tasks don't interrupt each other. Instead, they send messages to each other
	- like mailboxes between tasks
	- tasks can check their mailboxes when they want, and respond to messages or empty mailboxes as appropriate.
- may by synchronous or asynchronous
- non-deterministic which messages arrive first in a mailbox
	- consider multiple mailboxes to help tame ordering issues
- Erlang is a programming language that allows concurrent 'processes' to send messages to each other.
	- ("Ericsson Language" like the telecomm company)

# Java and synchronization

- Threads and synchronized methods
	- create Thread objects (or Runnable ones, same effect)
		- the tasks are the run methods of those objects.
		- We explicitly start() them, and once the method is done/returns, the task is complete.
		- these tasks can run concurrently
	- some other options
		- java.util.concurrent.Semaphore: a counting semaphore (counter, no queue)
		- java.util.concurrent.atomic: variable-level synchronization (protects assignments)
		- java.util.concurrent.locks: explicit locks. Lock interface has lock, unlock, tryLock methods.

# Using Java's synchronized keyword

- add synchronized modifier to any method:
	- mutual exclusion is guaranteed here and all other synchronized method calls on the same instance (object)
	- the object itself acts as the monitor. All uses of the object must be given permission (the lock) to call synchronized methods.
	- static and synchronized? Still useful: all class-members are grouped, and the monitor is the object ClassName.class.
- synchronized block:
	- you can synchronize an arbitrary block of code. Give the monitor object and the code:

synchronized (objectExpr) { stmts…}

• behaves like a synchronized method of objectExpr's class.

# Java: cooperation vs competition using **synchronized**

- finally you get to see the rest of the Object class's methods!
- wait(..) enter a ready queue (voluntary pause)
- notify(..) wake up any ready thread (maybe not specific enough)
- notifyAll(..) wake up all arbitrary threads (helps maintain liveness)
- Competition:
	- synchronized achieves mutual exclusion between the synchronized blocks.